# Integrating Technology into ESOL literacy classes

## TESOL 2006

## Dr. Sharon Alayne Widmayer Sharon.widmayer@fcps.edu

Fairfax County Public Schools

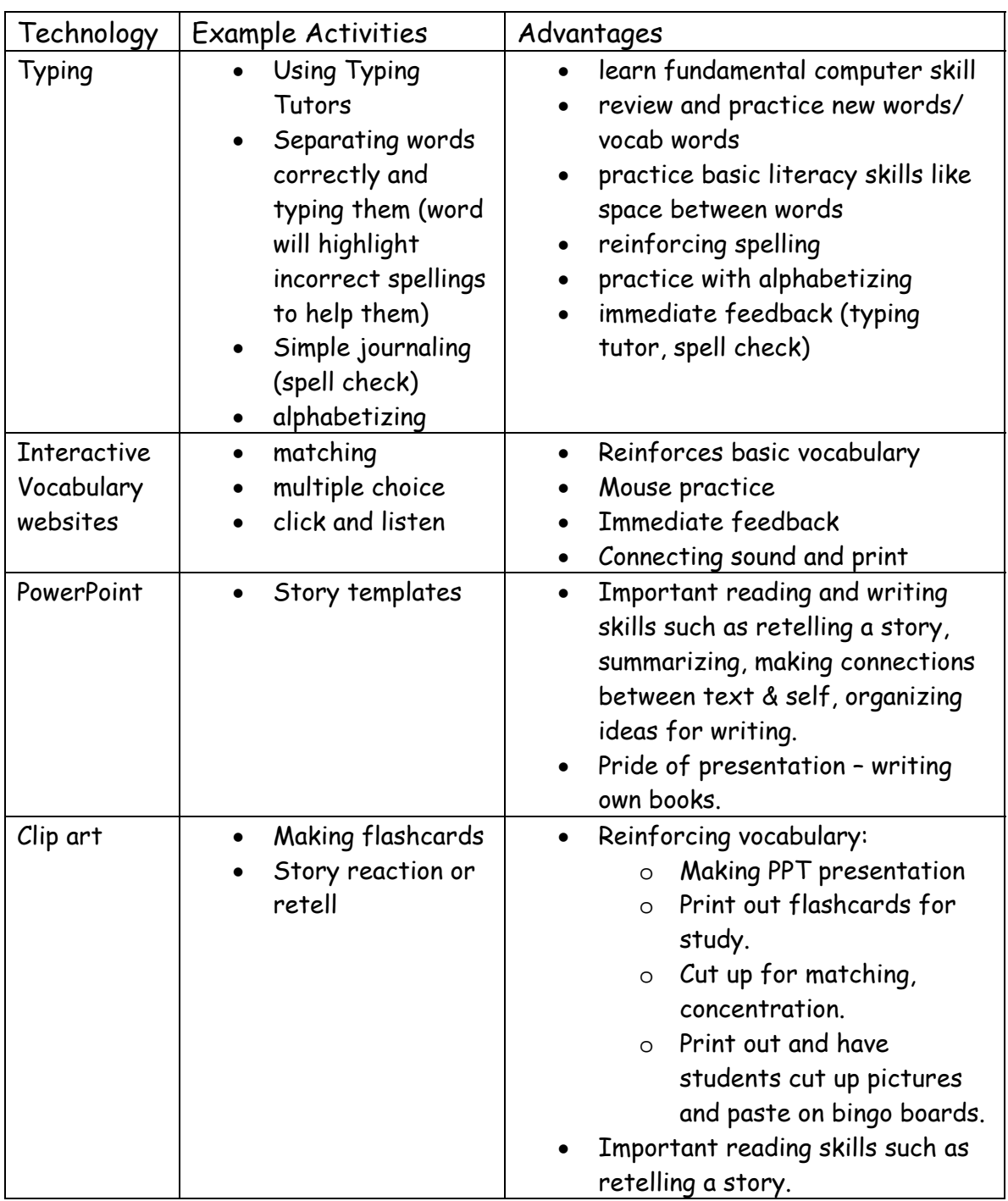

#### What Works

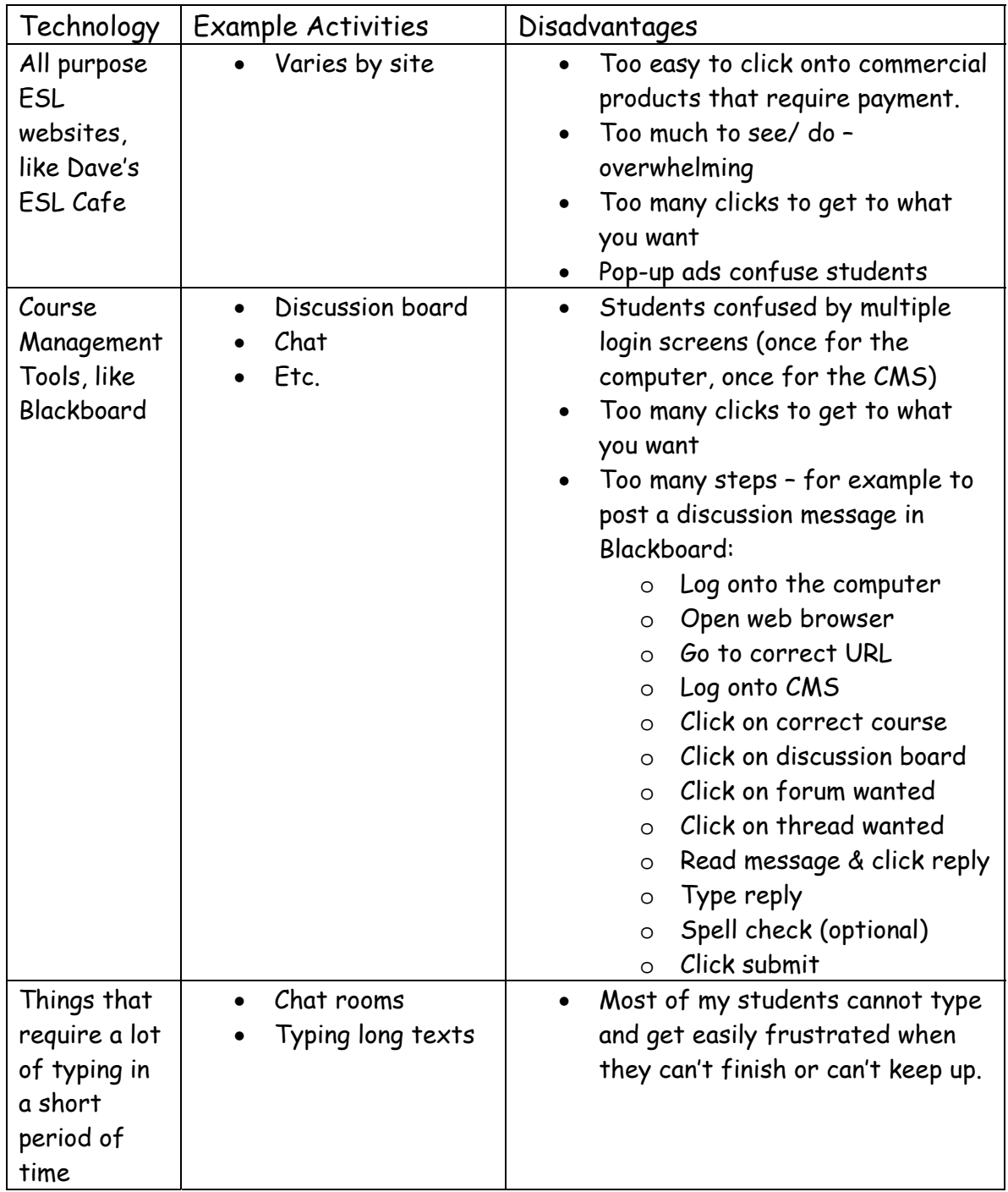

#### What Doesn't work

#### Suggested websites

Vocabulary practice:

- http://acacia.cnice.mecd.es/~agip0002/auro/inicio.html (has sound, too!)
- http://web2.uvcs.uvic.ca/elc/studyzone/200/vocab/
- http://iteslj.org/v/ei/
- http://www.geocities.com/pccprep/colors.html color vocabulary
- http://www.languageguide.org/english/ not quizzes but a good on-line "picture dictionary"
- http://www.eslbears.homestead.com/matching.html

Typing tutors:

- www.senselang.com/
- http://www.mrkent.com/typingtutor/index.asp

Mousing:

- http://www.dewittcommunitylibrary.org/images/Mousercise/page1.html
- http://www.seniornet.org/howto/mouseexercises/mousepractice.html

### Obstacles and suggestions:

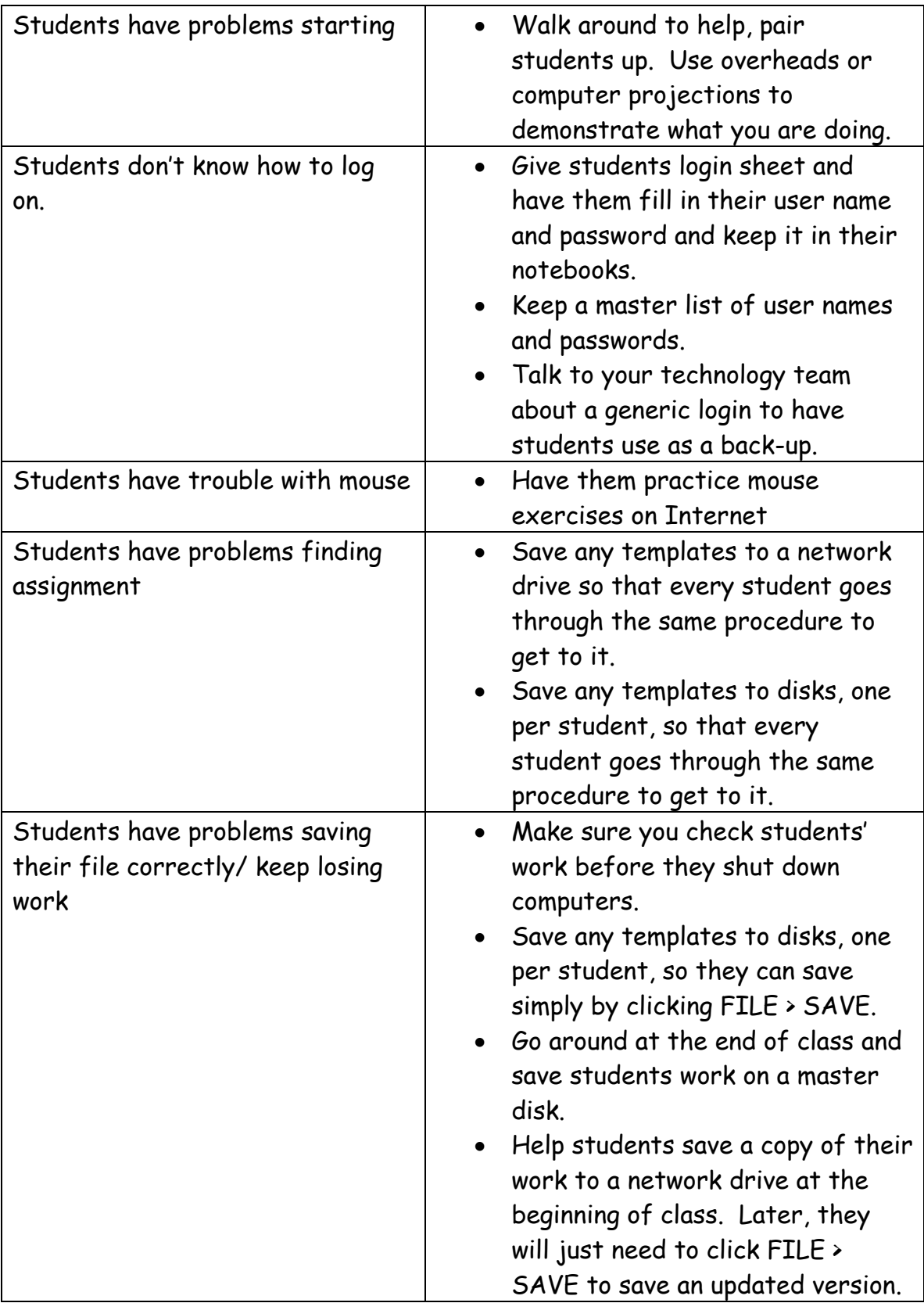

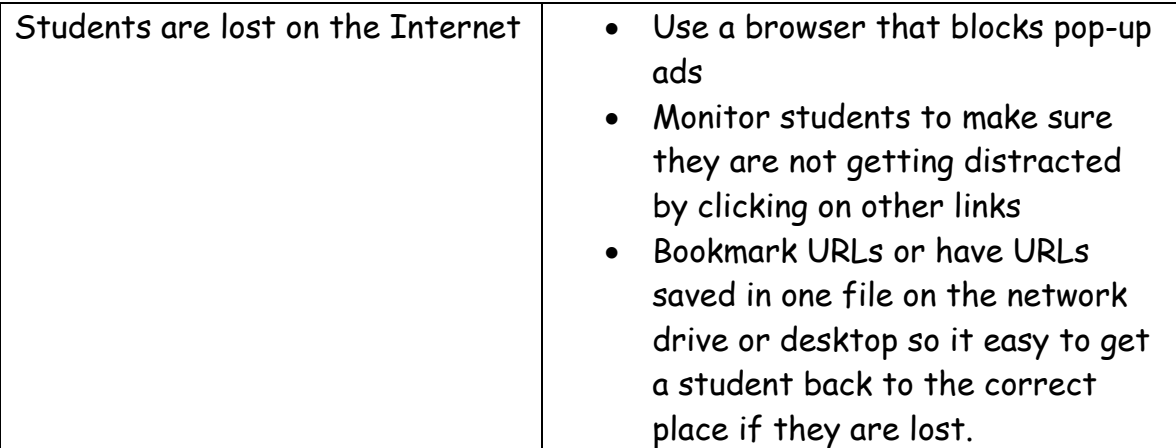